# **MONITORING PLAN FOR THE PURECELL 200 FUEL CELL AT PRICE CHOPPER IN GLENVILLE, NY**

## Draft

July 5, 2011

*Submitted to:*

**United Technologies Power** 195 Governor's Hwy South Windsor, CT 06074

*Submitted by:*

**CDH Energy Corp.** PO Box 641 2695 Bingley Rd. Cazenovia, NY 13035 (315) 655-1063

## **TABLE OF CONTENTS**

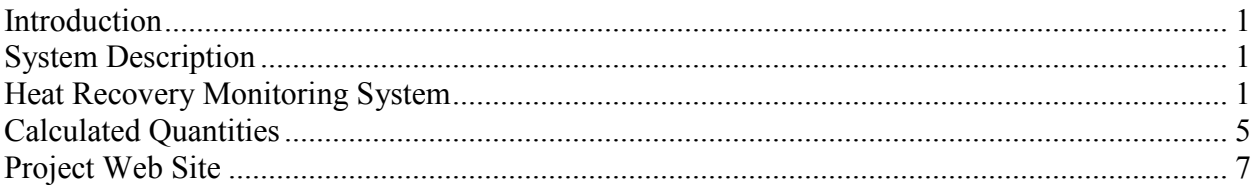

Appendix A - Monitoring System Details

## <span id="page-3-0"></span>**Introduction**

This plan describes our approach to monitoring the performance of the fuel cell systems installed at the Price Chopper supermarket in Glenville, NY. The UTC Power PureCell™ Model 200 fuel cell provides clean and efficient electric power and thermal output to the facility. This fuel cell is expected to supply electricity in addition to standby power in the event of a power grid failure. The facility will also recover heat from the fuel cells to use for space and Domestic Hot Water (DHW) heating.

## <span id="page-3-1"></span>**System Description**

The PureCell® Model 200 unit is installed behind the facility. The fuel cell (FC) has separate electrical feeds for parallel operation with the utility or to provide backup power when isolated from the grid. The fuel cell is able to provide 200 kW of electrical power and up to 900,000 Btu/h of heat. If fully utilized, the fuel cell can obtain a thermal efficiency near 90%.

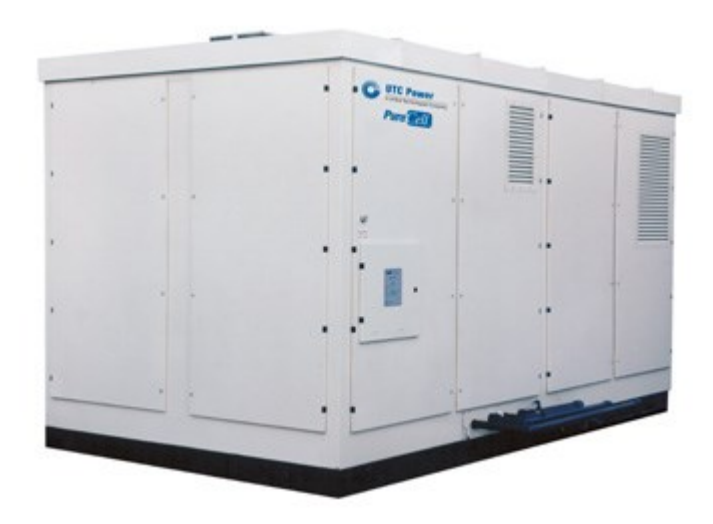

Power Output: 200 kW 480V, 3ph

**Figure 1. PureCell 200 Unit**

Most of the thermal output from the FC is used to provide space conditioning and water heating for the facility. The low temperature hot water loop supplies 130ºF water to meet space heating loads including hot water coils and radiant floor heating circuits (see [Figure 2\)](#page-4-0).

## <span id="page-3-2"></span>**Heat Recovery Monitoring System**

The heat recovery monitoring system (HRM) has been designed to capture the electrical and thermal performance of the system. [Table 1](#page-4-1) summarizes the measurements that will be captured at the site.

[Figure 2](#page-4-0) shows where the measurements will be made in the thermal loops. [Figure 3](#page-5-0) and [Figure](#page-6-0)  [4](#page-6-0) show the locations for the temperature measurements and flow meters in thermal circuits. Flow and temperature sensors are installed for two thermal loops: low temperature and cooling water.

Data are extracted from the Shark Power Meter via MODBUS RTU. The Obvius AcquiSuite datalogger logs the required data.

| Channel /          |             |                                                    |                           | Signal / |                    |        |                         |  |
|--------------------|-------------|----------------------------------------------------|---------------------------|----------|--------------------|--------|-------------------------|--|
| Source             | Data Pt     | <b>Description</b>                                 | Instrument / Meter        |          | Register Eng Units | Wire   | <b>Notes</b>            |  |
| Main-1             | FG          | Instantaneous Fuel Flow                            | Roots Series B3 Gas Meter | Pulse    | lb/h               |        | Temperature Compensated |  |
| Main-2             | FL          | Low Temp Water Flow                                | <b>Onicon Flow Meter</b>  | 4-20 mA  | gpm                | 6      | 2" Type L Copper        |  |
| Main-3             | <b>FCW</b>  | <b>Cooling Water Flow</b>                          | <b>Onicon Flow Meter</b>  | 4-20 mA  | gpm                | 5.     | 2" Type L Copper        |  |
| Main-4             | <b>TLS</b>  | Low Temp Supply Temp (from FC)                     | 10k Thermistor, Type 2    | ohm      | °F                 | 3      |                         |  |
| Main-5             | <b>TLR</b>  | Low Temp Return Temp (to FC)                       | 10k Thermistor, Type 2    | ohm      | °⊏                 | 4      |                         |  |
| Main-6             | <b>TCWS</b> | Cooling Water Supply Temp (from FC)                | 10k Thermistor, Type 2    | ohm      | °F                 |        |                         |  |
| Main-7             | <b>TCWR</b> | Cooling Water Return Temp (to FC)                  | 10k Thermistor, Type 2    | ohm      | °F                 |        |                         |  |
|                    |             |                                                    |                           |          |                    |        |                         |  |
|                    |             | Modbus Dev 1 WREC pos Energy Imported (RECs meter) | Shark 100                 | Double   | kWh                | RS-485 |                         |  |
|                    |             | Modbus Dev 1 WREC neg Energy Produced (RECs meter) | Shark 100                 | Double   | -kWh               | RS-485 |                         |  |
| Modbus Dev 1 WDREC |             | Power through RECs meter                           | Shark 100                 | Float    | Watts              | RS-485 |                         |  |

<span id="page-4-1"></span>**Table 1. Summary of Measured and Collected Data at the Site**

Note: Main = Obvius main board, device 250

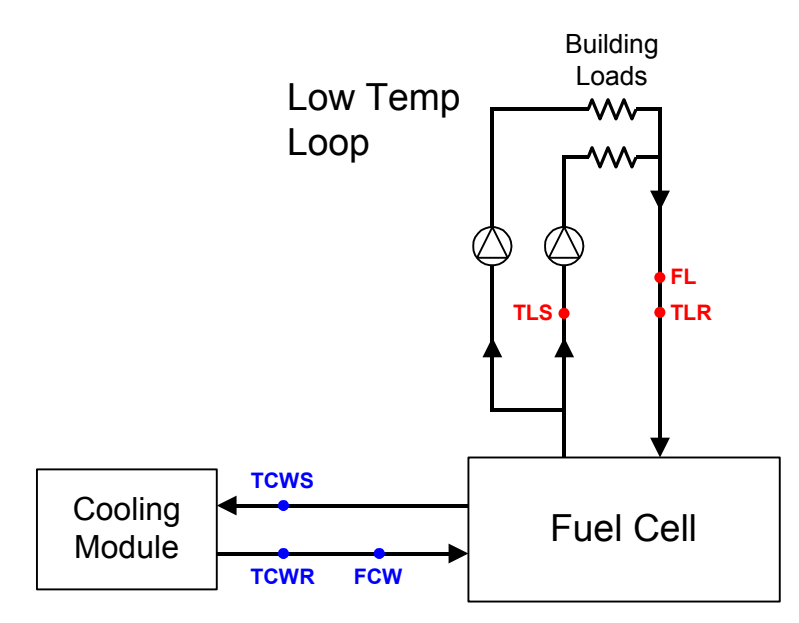

<span id="page-4-0"></span>**Figure 2. Schematic of Heat Transfer Loops in Fuel Cell System**

<span id="page-5-0"></span>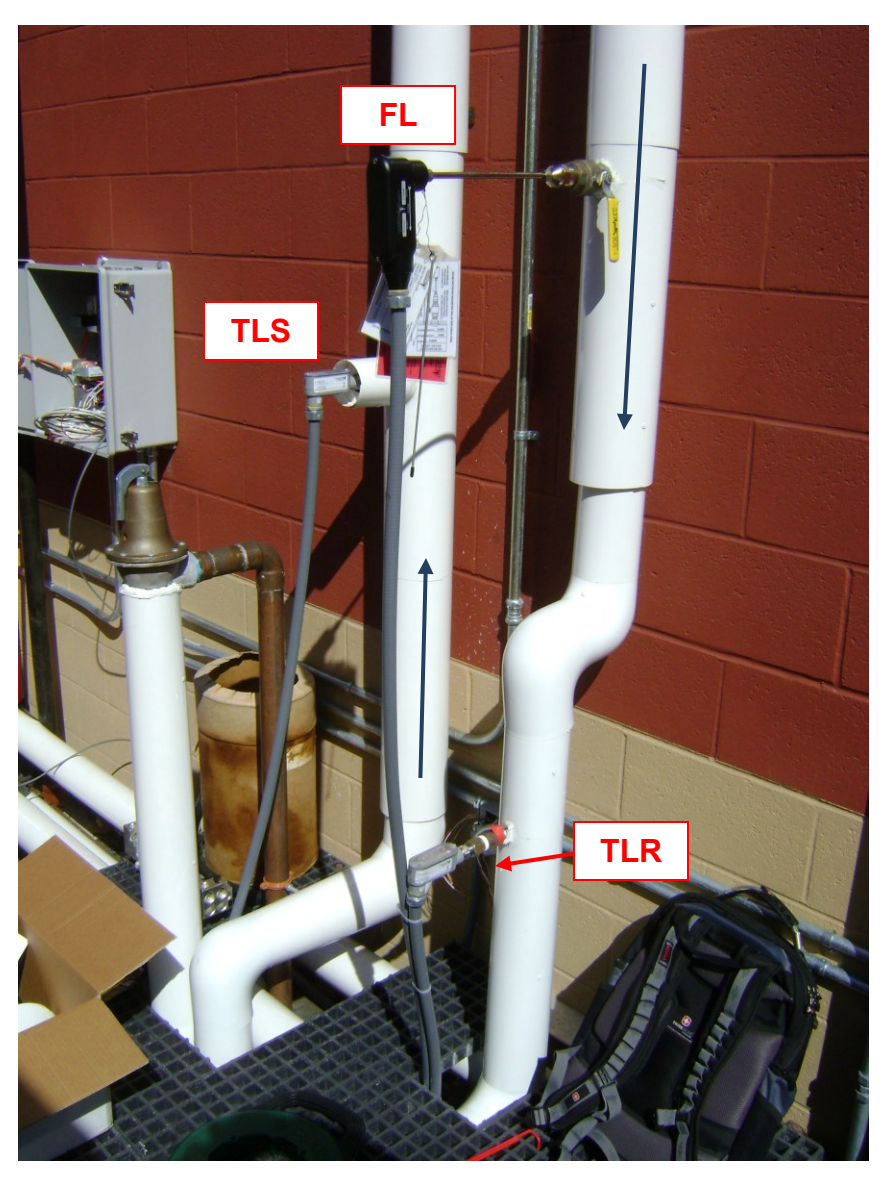

**Figure 3. Locations of Low Grade Loop Temperature and Flow Sensors in Rear of the Facility**

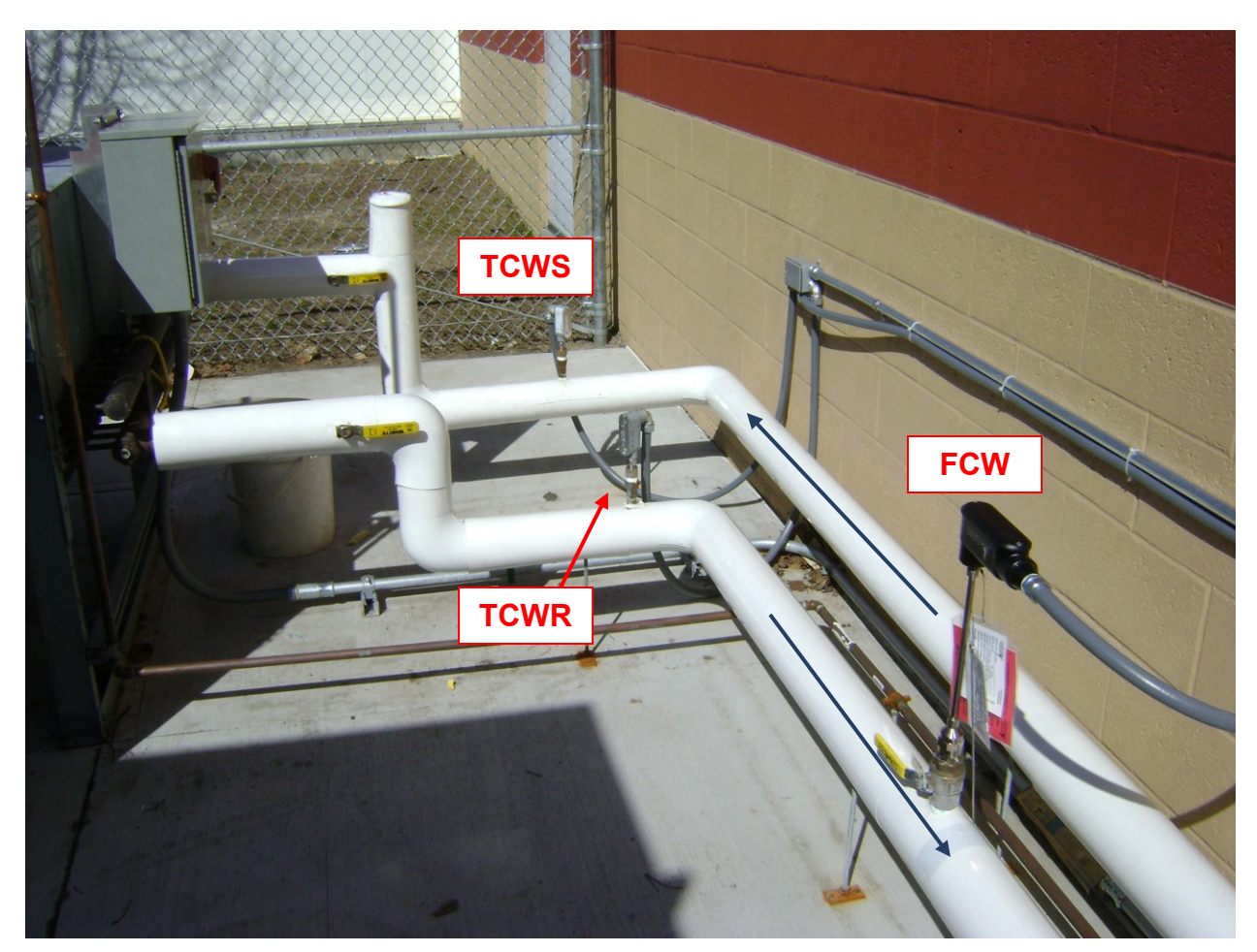

**Figure 4. Locations of Cooling Module Loop Temperature and Flow Sensors in Rear of the Facility**

<span id="page-6-0"></span>The monitoring system is based around the Obvius AcquiSuite data logger. The layout of the HRM and the connections with other network components of the Fuel Cell system are shown in [Figure 5.](#page-7-1)

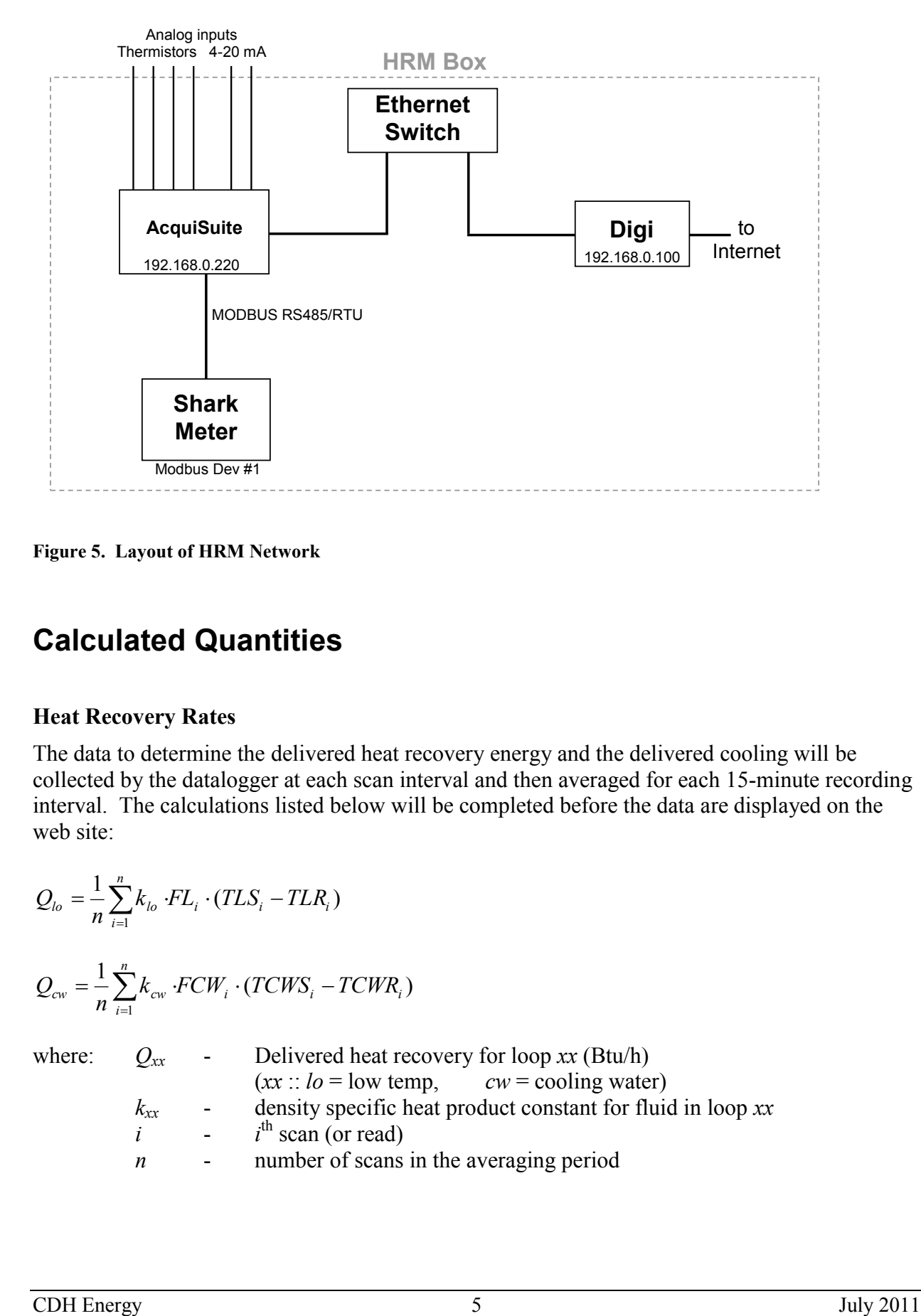

<span id="page-7-1"></span>**Figure 5. Layout of HRM Network** 

## <span id="page-7-0"></span>**Calculated Quantities**

### **Heat Recovery Rates**

The data to determine the delivered heat recovery energy and the delivered cooling will be collected by the datalogger at each scan interval and then averaged for each 15-minute recording interval. The calculations listed below will be completed before the data are displayed on the web site:

$$
Q_{lo} = \frac{1}{n} \sum_{i=1}^{n} k_{lo} \cdot FL_i \cdot (TLS_i - TLR_i)
$$

$$
Q_{cw} = \frac{1}{n} \sum_{i=1}^{n} k_{cw} \cdot FCW_i \cdot (TCWS_i - TCWR_i)
$$

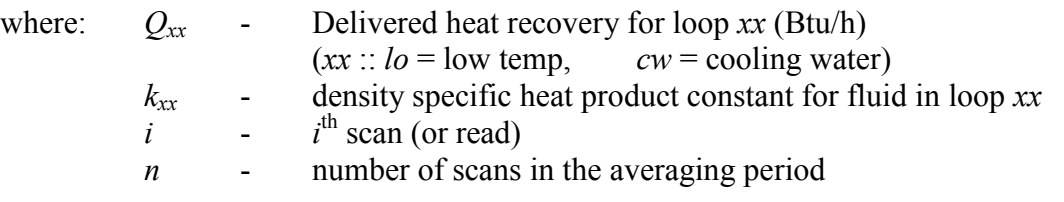

The loop fluid is expected to be water with ethylene glycol (e.g., DowFrost). The factor *k* is equal to:

Low Temp Loop:  $k_{l_o} = 456.6$  Btu/h·gpm·<sup>o</sup>F for 40% glycol at 130°F Cooling Water:  $k_{cw} = 459.3 \text{ Btu/h}\cdot\text{gpm}\cdot\text{F}$  for 40% glycol at 180°F

The Useful and and Unused heat recoveries will be:

$$
Q_{useful} = Q_{lo}
$$

$$
Q_{unused} = Q_{cw}
$$

### **Power and Energy**

Generally power meters can provide a host of data points, many of them redundant. Our approach, where possible, is to grab the register value associated with energy (kWh) and from that value determine the average power for each 15-minute interval. This average power value is defined as:

$$
kW_{avg} = \frac{kWh}{\Delta t}
$$

This average Power over a short time interval (15 minutes) is usually indistinguishable from the "demand" or instantaneous power data reported by most meters (most utilities use a sliding 15 minute interval). The fuel cell PPC is given as instantaneous kW. Cumulative reads are in kWh.

### **Efficiency Calculations**

The electrical and total efficiency of the Fuel Cell, based on the lower heating value of the fuel, will be calculated using:

$$
\eta_{electrical} = \frac{WFC}{LHV \times FG \times \frac{1}{3600}}
$$

$$
\eta_{total} = \frac{WFC + QL \times \frac{1}{3412.8}}{LHV \times FG \times \frac{1}{3600}}
$$

where:  
\n
$$
QL
$$
 - Useful heat recovery – low temperature loop (Btu/h)  
\n $WFC$  - Power output (kW)  
\n $FG$  - Generator gas input (kg/h)  
\n $LHV$  - Lower heating value for natural gas (~48,667 kJ/kg)

### **Greenhouse Gas Calculations**

To determine the reductions in greenhouse gas emissions for the fuel cell system, we need to measure or estimate the emissions from the fuel cell itself and then also estimate the emissions that would have occurred without the fuel cell meeting these loads. The displaced emissions include the  $CO<sub>2</sub>$  not emitted at the utility power plant because of lower electrical consumption and the  $CO<sub>2</sub>$  not emitted by an on-site furnace or boiler to meet the thermal output. [Table 2](#page-9-1) lists the emissions factors we will use for the displaced emissions.

### <span id="page-9-1"></span>**Table 2. Displaced Emissions Factors**

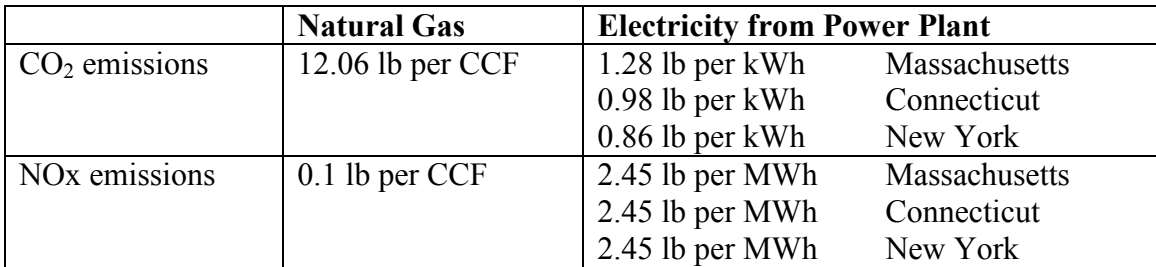

Notes:  $CCF \sim 100 \text{ MB}$ tu

CO<sub>2</sub> data from EIA state-by-state summary, 1998-2000. NOx data based on NY State.

The equations to calculate actual and displaced emissions are listed below:

Displaced emissions = (kWh produced)  $\times$  (lb/kWh) + (thermal output, MBtu)  $\times$  (lb/CCF) / 100 0.80

Actual emissions  $=$  (Natural gas input, therms)  $\times$  (lb/CCF)

Reduced Emissions = (Displaced emissions, lbs) – (Actual Emissions, lbs)

# <span id="page-9-0"></span>**Project Web Site**

CDH will create a web site for Price Chopper that provides access to all the historic data collected at the site. The website will provide custom, detailed plots and tables of the collected data from the site that will be updated once a day.

# **Appendix A - Fuel Cell HRM at Price Chopper, Glenville**

Internet address: 166.141.147.129

#### **Table 3. Summary of Major HRM Components**

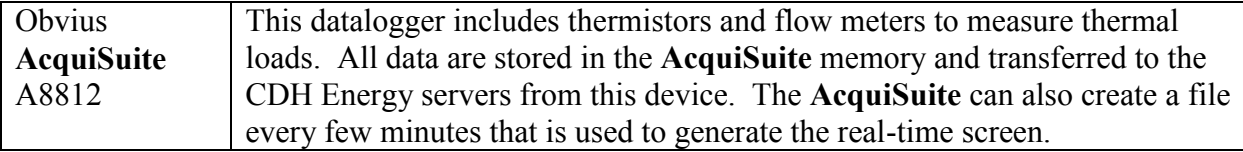

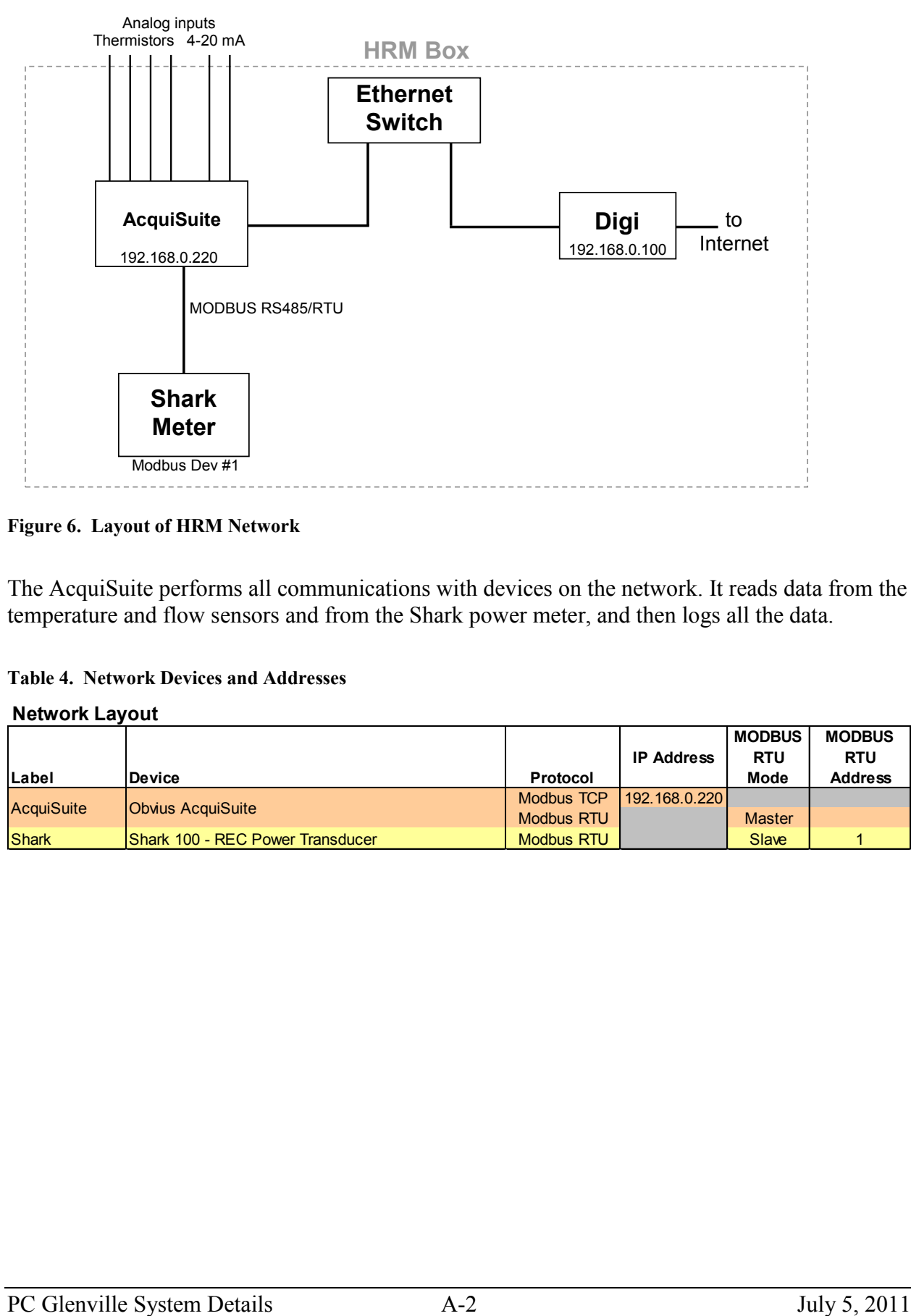

**Figure 6. Layout of HRM Network** 

The AcquiSuite performs all communications with devices on the network. It reads data from the temperature and flow sensors and from the Shark power meter, and then logs all the data.

Shark Shark 100 - REC Power Transducer Modbus RTU Slave Slave 1

**Table 4. Network Devices and Addresses**

| <b>Network Layout</b> |                   |                          |            |                   |  |  |  |  |  |
|-----------------------|-------------------|--------------------------|------------|-------------------|--|--|--|--|--|
|                       | Label             | Device                   | Protocol   | <b>IP Address</b> |  |  |  |  |  |
|                       |                   |                          | Modbus TCP | 192.168.0.220     |  |  |  |  |  |
|                       | <b>AcquiSuite</b> | <b>Obvius AcquiSuite</b> | $M = -1$   |                   |  |  |  |  |  |

**MODBUS RTU Mode**

Modbus RTU | Master

**MODBUS RTU Address**

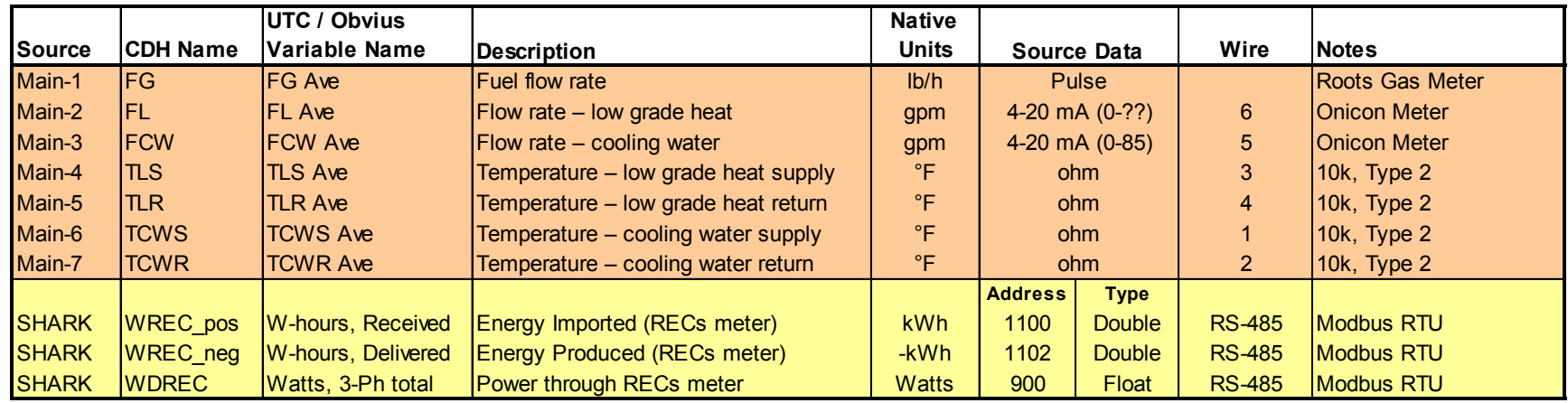

**Table 5. Listing of Data Points Collected from all Devices**

= Data from sensors on Obvius AcquiSuite = Data from Shark Meter via MODBUS RTU

### **Table 6. Sensor and Wiring Details for AcquiSuite**

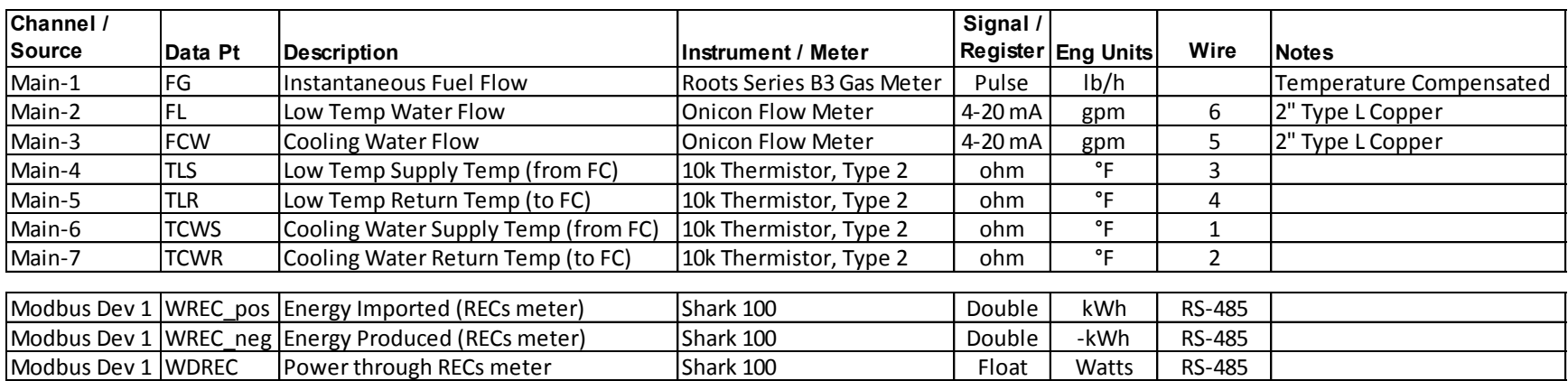

#### **Table 7. Forwarded Addresses on Digi Modem**

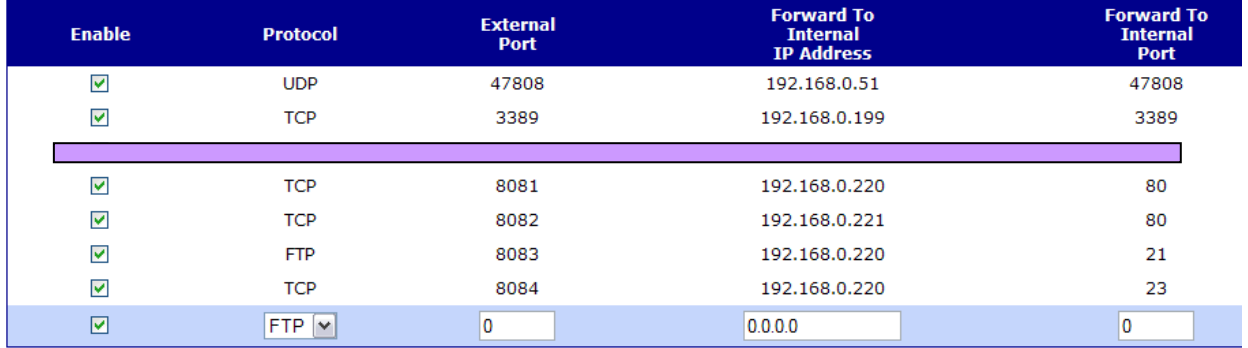

Forward TCP/UDP/FTP connections from external networks to the following internal devices:

#### **Obvius AcquiSuite**

The AcquiSuite data logger produces a separate file of 15-minute data for each device. The read map for the data logger is given below.

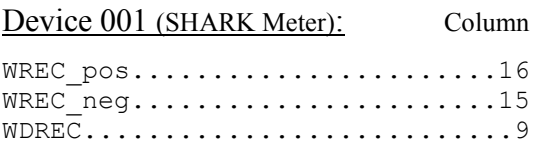

Device 250 (AcquiSuite Main Board):

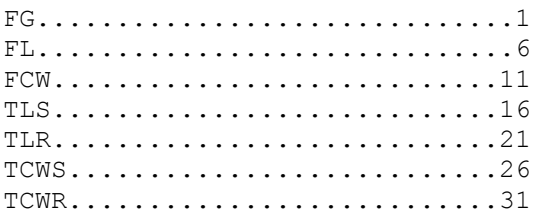

#### **Sensor Calibrations:**

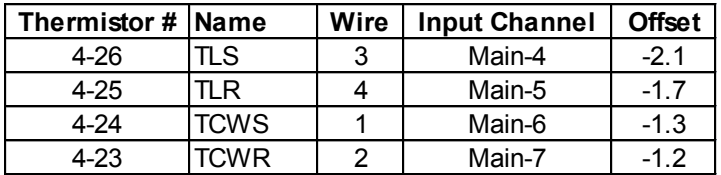